# Object Oriented CRONE Toolbox for system identification and control

Rachid MALTI, Stéphane VICTOR, Patrick LANUSSE, Pierre MELCHIOR, and Alain OUSTALOUP

Journées de l'Automatique du GDR MACS

5 et 6 Octobre 2015 – Grenoble

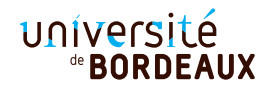

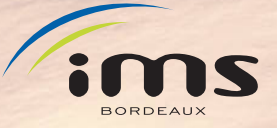

Bordeaux, FRANCE

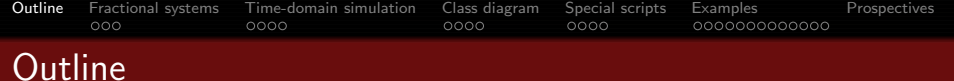

- [From fractional derivatives to fractional systems](#page-2-0)
- [Time-domain simulation of fractional systems](#page-9-0)
- [Class diagram of the OO-CRONE toolbox](#page-16-0)
- [Special scripts](#page-21-0)
- [Examples](#page-26-0)
- <span id="page-1-0"></span>[Prospectives – General Information](#page-42-0)

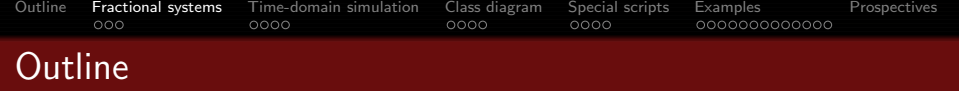

- 1 [From fractional derivatives to fractional systems](#page-2-0)
- 2 [Time-domain simulation of fractional systems](#page-9-0)
- 3 [Class diagram of the OO-CRONE toolbox](#page-16-0)
- [Special scripts](#page-21-0)
- **[Examples](#page-26-0)**
- <span id="page-2-0"></span>6 [Prospectives – General Information](#page-42-0)

### Fractional derivatives and integrals

● Grünwald-Letnikov fractional derivatives

• 
$$
\mathbf{D}^{\nu} x(t) = \lim_{h \to 0} \frac{1}{h^{\nu}} \sum_{k=0}^{\infty} (-1)^{k} {k \choose \nu} x(t - kh).
$$
  
\n•  $\nu = 1 \Rightarrow \lim_{h \to 0} \frac{x(t - kh) - x(t)}{h}.$ 

Fractional differential equations

 $y(t)+a_1\mathbf{D}^{\alpha_1}y(t)+\cdots+a_N\mathbf{D}^{\alpha_N}y(t)=b_0\mathbf{D}^{\beta_0}u(t)+\cdots+b_M\mathbf{D}^{\beta_M}u(t),$ 

### **• Laplace transform**

 $\mathscr{L}\left\{\mathbf{D}^{\nu} \times (t)\right\} = s^{\nu} X(s).$ 

- **History of the CRONE Toolbox** 
	- Development started in the late 1990's as a standard non-OO toolbox,
	- Development of the OO-CRONE toolbox starting from 2004,
	- **Pree downloads from 2011.**

# Fractional polynomials

Fractional explicit polynomials (Cole-Cole transfer functions):

$$
p(s) = \sum_{i=0}^{L} c_i s^{\gamma_i}
$$

Characterized by two linked sequences

 $[c_0, c_1, \ldots, c_L]$  and  $[\gamma_0, \gamma_1, \ldots, \gamma_L]$ .

**•** Fractional implicit polynomials (Havriliak-Negami transfer functions):

$$
\widetilde{p}(s) = p(s)^{\beta} = \left(\sum_{i=0}^{L} c_i s^{\gamma_i}\right)^{\beta},
$$

### Characterized by

An explicit polynomial and a diff order  $\beta$ .

# Fractional polynomials

Fractional explicit polynomials (Cole-Cole transfer functions):

$$
p(s) = \sum_{i=0}^{L} c_i s^{\gamma_i}
$$

[Outline](#page-1-0) [Fractional systems](#page-2-0) [Time-domain simulation](#page-9-0) [Class diagram](#page-16-0) [Special scripts](#page-21-0) [Examples](#page-26-0) [Prospectives](#page-42-0)

Characterized by two linked sequences

$$
[c_0, c_1, \ldots, c_L]
$$
 and 
$$
[\gamma_0, \gamma_1, \ldots, \gamma_L].
$$

**•** Fractional implicit polynomials (Havriliak-Negami transfer functions):

$$
\widetilde{p}(s) = p(s)^{\beta} = \left(\sum_{i=0}^{L} c_i s^{\gamma_i}\right)^{\beta},
$$

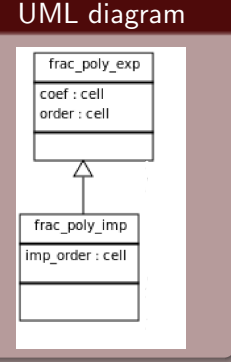

### Characterized by

An explicit polynomial and a diff order  $\beta$ .

# Fractional system representation

**•** Fractional transfer function in a developed form:

$$
H(s) = \frac{\sum_{i=0}^{M} b_i s^{\beta_i}}{1 + \sum_{j=1}^{N} a_j s^{\alpha_j}}
$$

Fractional transfer function in a factorized form:

$$
H(s) = K \frac{\prod\limits_{i=0}^{m} (s^{\nu}+z_i)}{\prod\limits_{i=0}^{n} (s^{\nu}+p_i)}
$$

Fractional (or pseudo-) state space representation:

 $\mathbf{D}^{\nu} \mathbf{x}(t) = A \mathbf{x}(t) + B \mathbf{u}(t)$  $y(t) = Cx(t) + Du(t)$ 

#### order : cell  $\overline{2}$ frac tf frac\_poly\_imp imp order : cell num : frac\_poly\_exp den: frac\_poly\_exp  $2 \sqrt{2}$

[Outline](#page-1-0) [Fractional systems](#page-2-0) [Time-domain simulation](#page-9-0) [Class diagram](#page-16-0) [Special scripts](#page-21-0) [Examples](#page-26-0) [Prospectives](#page-42-0)

# Frac\_tf

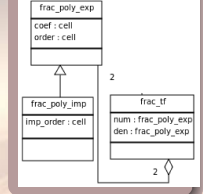

 $\sum_{i=0}^M b_i s^{\beta_i}$ 

**•** Fractional transfer function in a developed form:

 $H(s) =$ 

 $1+\sum_{j=1}^N a_j s^{\alpha_j}$ Fractional transfer function in a factorized form:  $\prod^m (s^{\nu}+z_i)$ 

$$
H(s)=K\frac{\frac{i=0}{n}}{\prod\limits_{j=0}^{n}\left(s^{\nu}+p_{j}\right)}
$$

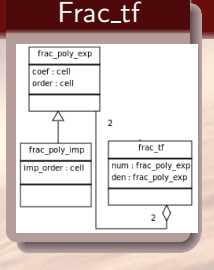

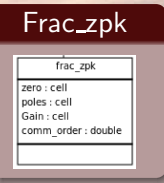

Fractional (or pseudo-) state space representation:

 $\mathbf{D}^{\nu} \mathbf{x}(t) = A \mathbf{x}(t) + B \mathbf{u}(t)$  $y(t) = Cx(t) + Du(t)$ 

# Fractional system representation

**•** Fractional transfer function in a developed form:

 $H(s) =$ 

Fractional transfer function in a factorized form:  $\prod^m (s^{\nu}+z_i)$ 

$$
H(s) = K \frac{\prod\limits_{j=0}^{n} (s^{j} + 2j)}{\prod\limits_{j=0}^{n} (s^{j} + p_j)}
$$

 $\sum_{i=0}^M b_i s^{\beta_i}$ 

 $1+\sum_{j=1}^N a_j s^{\alpha_j}$ 

Fractional (or pseudo-) state space representation:

$$
\mathbf{D}^{\nu}\mathbf{x}(t) = A\mathbf{x}(t) + B\mathbf{u}(t)
$$

$$
\mathbf{y}(t) = C\mathbf{x}(t) + D\mathbf{u}(t)
$$

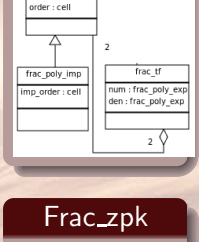

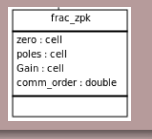

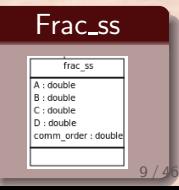

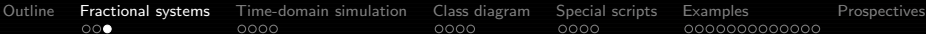

Frac\_tf

frac poly exp coef : cell

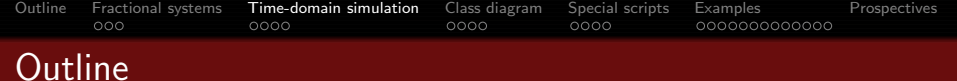

- 1 [From fractional derivatives to fractional systems](#page-2-0)
- 2 [Time-domain simulation of fractional systems](#page-9-0)
- 3 [Class diagram of the OO-CRONE toolbox](#page-16-0)
- [Special scripts](#page-21-0)
- **[Examples](#page-26-0)**
- <span id="page-9-0"></span>6 [Prospectives – General Information](#page-42-0)

# Methods based on discrete-time models

- Approximation of a fractional differentiator by its discrete-time equivalent:  $s^{\nu} \rightarrow \psi(z^{-1})$
- As a result a discrete-time transfer function is obtained: M

[Outline](#page-1-0) [Fractional systems](#page-2-0) [Time-domain simulation](#page-9-0) [Class diagram](#page-16-0) [Special scripts](#page-21-0) [Examples](#page-26-0) [Prospectives](#page-42-0)

$$
\mathcal{H}(z^{-1}) = H(\psi(z^{-1})) = \frac{\sum_{i=0}^{m} b_i \psi(z^{-1})^{\beta_i}}{1 + \sum_{j=1}^{N} a_j \psi(z^{-1})^{\alpha_j}}
$$

The discretization operator  $\psi(z^{-1})$  of analogue circuits can be any of the usual operators. Euler's operator (Grünwald definition) is implemented in the CRONE toolbox:  $\psi(z^{-1}) = \begin{pmatrix} \frac{1-z^{-1}}{L} \end{pmatrix}$  $\left(\frac{z^{-1}}{T_s}\right)^{\nu} = \left(\frac{1}{T_s}\right)^{\nu} \sum_{k=1}^{\infty}$  $\sum_{k=0}^{\infty} (-1)^k {(\nu \choose k} z^{-k},$ 

# Methods based on discrete-time models

- Approximation of a fractional differentiator by its discrete-time equivalent:  $s^{\nu} \rightarrow \psi(z^{-1})$
- As a result a discrete-time transfer function is obtained: M

[Outline](#page-1-0) [Fractional systems](#page-2-0) [Time-domain simulation](#page-9-0) [Class diagram](#page-16-0) [Special scripts](#page-21-0) [Examples](#page-26-0) [Prospectives](#page-42-0)

$$
\mathcal{H}(z^{-1}) = H(\psi(z^{-1})) = \frac{\sum_{i=0}^{m} b_i \psi(z^{-1})^{\beta_i}}{1 + \sum_{j=1}^{N} a_j \psi(z^{-1})^{\alpha_j}}
$$

The discretization operator  $\psi(z^{-1})$  of analogue circuits can be any of the usual operators. Euler's operator (Grünwald definition) is implemented in the CRONE toolbox: −1  $\big)^{\nu}$ 

$$
\psi(z^{-1}) = \left(\frac{1-z^{-1}}{T_s}\right)^{\nu} = \left(\frac{1}{T_s}\right)^{\nu} \sum_{k=0}^{\infty} (-1)^k {(\nu \choose k)} z^{-k},
$$

Characterized by

a sampling period  $\mathcal{T}_s.$ 

# Methods based on continuous-time models

Based on the approximation of a fractional model by a rational continuous-time one in a given frequency band.

[Outline](#page-1-0) [Fractional systems](#page-2-0) [Time-domain simulation](#page-9-0) [Class diagram](#page-16-0) [Special scripts](#page-21-0) [Examples](#page-26-0) [Prospectives](#page-42-0)

$$
\text{ \textbf{O} Let } s^{\gamma}=s_{[\omega_A,\omega_B]}^{\gamma} \quad \forall \omega \in [\omega_A,\omega_B] \text{ with } 0<\gamma<1
$$

Oustaloup's approximation:  $s^{\gamma}_{[\omega_A,\omega_B]}\approx \mathscr{A}_{\text{Oust}}^{(\gamma)}= \mathcal{C}_{(\gamma)}\left( \frac{1+\frac{s}{\omega_B}}{1+\frac{s}{\omega_B}}\right)$  $\bigwedge$ 

\n- • 
$$
\omega_b = \sigma^{-1} \omega_A
$$
 and  $\omega_h = \sigma \omega_B$  (  $\sigma$  is usually set to 10)
\n- •  $C_{(\gamma)}$  is chosen to get a unit gain at  $\omega = 1$  rad s<sup>-1</sup> :
\n- •  $C_{(\gamma)} = \left| \frac{1 + j \frac{1}{\omega_B}}{1 + j \frac{1}{\omega_b}} \right|^{-\gamma} = \left( \frac{\omega_h}{\omega_b} \right)^{\gamma} \left( \frac{1 + \omega_b^2}{1 + \omega_h^2} \right)^{\frac{\gamma}{2}}$
\n

**Trigeassou's variant:**  $s_{[\omega_A,\omega_B]}^{\gamma} \approx \mathscr{A}_{\text{Trig}}^{(\gamma)} = C_{(\gamma-1)} s \left( \frac{1 + \frac{s}{\omega_B}}{1 + \frac{s}{\omega_B}} \right)$  $\big)^{\gamma-1}$ 

#### Oustaloup's approximation  $\omega_A, \omega_B, N$ Trigeassou's variant  $\omega_A, \omega_B, N$

### Methods based on continuous-time models

**Oustaloup and Trigeassou approximate the irrational part by a** recursive distribution of poles and zeros:

$$
\begin{array}{ll}\n\textbf{0} & \left(\frac{1+\frac{s}{\omega_{h}}}{1+\frac{s}{\omega_{b}}}\right)^{\gamma} \approx \displaystyle\prod_{k=1}^{N}\left(\frac{1+\frac{s}{\omega_{k}}}{1+\frac{s}{\omega_{k}^{'}}} \right) \\
\textbf{0} & \frac{\omega_{k+1}}{\omega_{k}} = \frac{\omega_{k+1}^{'}}{\omega_{k}^{'}} = \alpha\eta, \quad \frac{\omega_{k}}{\omega_{k}^{'}} = \alpha, \quad \frac{\omega_{k+1}^{'}}{\omega_{k}} = \eta, \quad \gamma = \frac{\log(\alpha)}{\log(\alpha)+\log(\eta)} \\
\textbf{0} & \alpha = \left(\frac{\omega_{h}}{\omega_{b}}\right)^{\frac{\gamma}{N}} \qquad \text{and} \qquad \eta = \left(\frac{\omega_{h}}{\omega_{b}}\right)^{\frac{1-\gamma}{N}}\n\end{array}
$$

Rational TF, equivalent a fractional TF:

$$
H(s)=\frac{\sum\limits_{i=0}^{M}b_i s^{\beta_i}}{1+\sum\limits_{j=1}^{N}a_j s^{\alpha_j}}\approx \mathscr{H}(s)=\frac{\sum\limits_{i=0}^{M}b_i s^{\lfloor \beta_i \rfloor}\mathscr{A}^{(\beta_i-\lfloor \beta_i \rfloor)}}{1+\sum\limits_{j=1}^{N}a_j s^{\lfloor \alpha_j \rfloor}\mathscr{A}^{(\alpha_j-\lfloor \alpha_j \rfloor)}},
$$

where  $\mathscr{A}^{(\gamma)}$  is either of Oustaloup's or Trigeassou's approximation of the fractional operators  $s^{\gamma}$ , with  $0 < \gamma < 1$ .

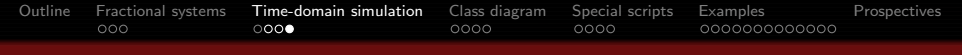

### Methods based on continuous-time models

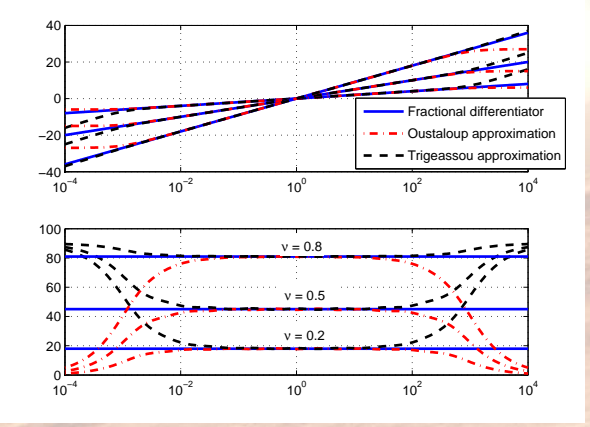

Figure : Approximation of ideal differentiators using Oustaloup's and Trigeassou's methods

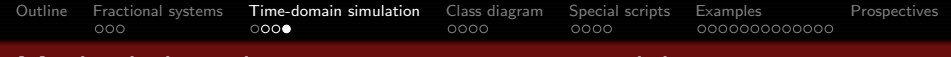

### Methods based on continuous-time models

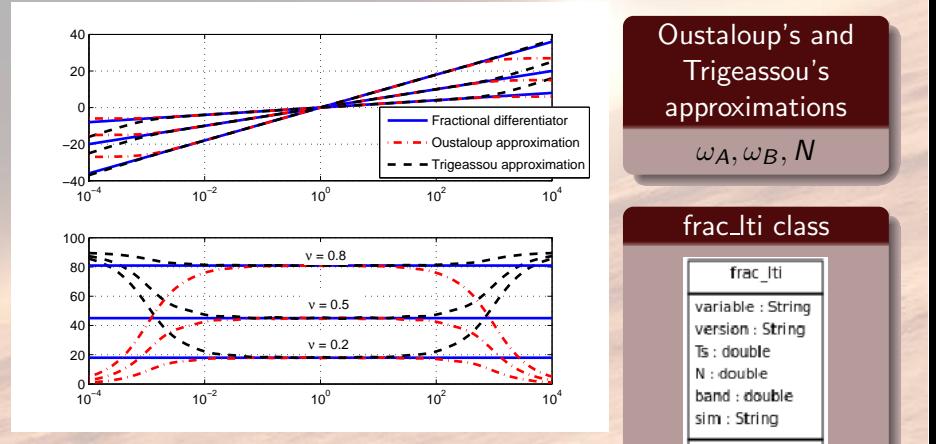

Figure : Approximation of ideal differentiators using Oustaloup's and Trigeassou's methods

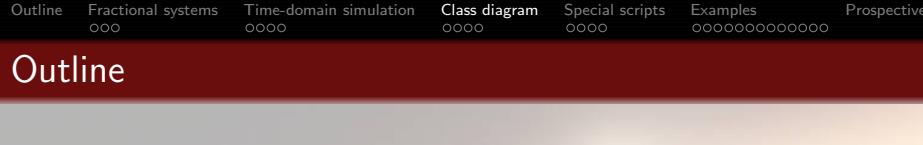

- 1 [From fractional derivatives to fractional systems](#page-2-0)
- 2 [Time-domain simulation of fractional systems](#page-9-0)
- 3 [Class diagram of the OO-CRONE toolbox](#page-16-0)
- [Special scripts](#page-21-0)
- 5 [Examples](#page-26-0)
- <span id="page-16-0"></span>6 [Prospectives – General Information](#page-42-0)

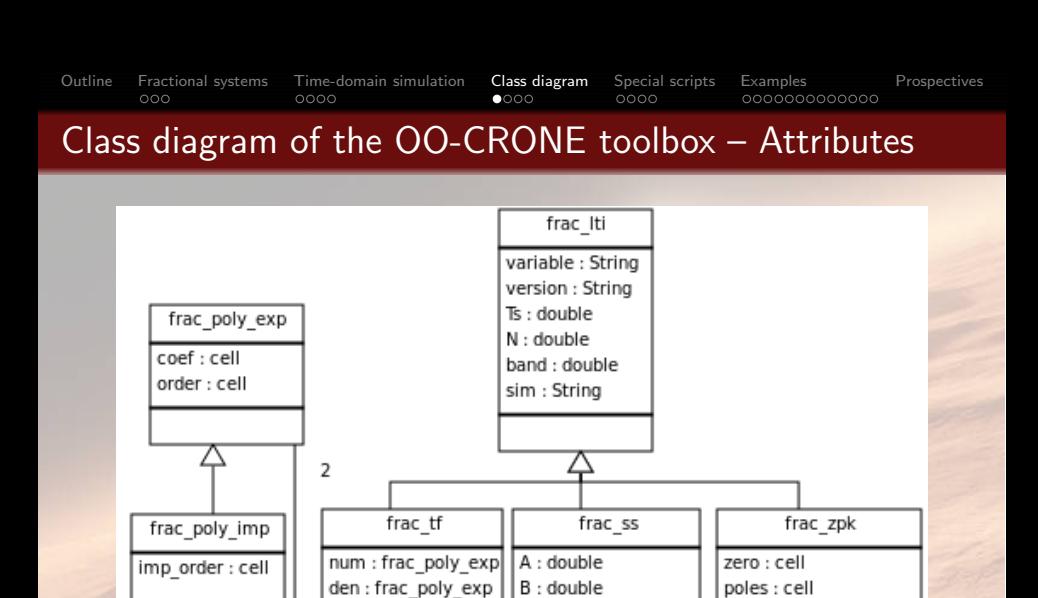

 $C:$  double

 $D: double$ 

 $\overline{2}$ 

comm order : double

Gain : cell

comm order : double

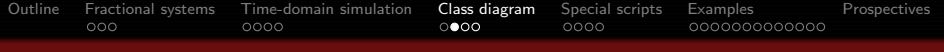

## Methods associated to the OO-CRONE toolbox

- **•** General purpose methods
	- get, set used to access data (data encapsulation),
	- **•** isnan, isempty, size, length, iscomplex for general purpose op,
	- horzcat, vertcat, subsref, subsasgn for MIMO system handling,
- Methods associated to operator overloading
	- The main operators  $(+, -, \times, . \times, /, \backslash, ', =, =, ...)$  are overloaded by rewritting plus, minus, uminus, mtimes, times, ldivide, rdivide, transpose, eq, ne, display scripts,
- Methods associated automatic control (many methods developed for fractional TF, some methods implemented for MIMO TF)
	- **Frequency-domain simulation bode, nichols, nyquist,**
	- Time-domain simulation Isim (with various options),
	- System identification oe, lssvf, ivsvf, srivcf, oosrivcf,
	- **Stability isstable.**

### A focus on isstable method in the frac\_tf-class

Based on Matignon's stability theorem :

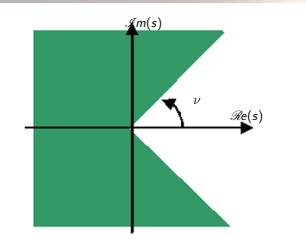

Figure : Matignon's stability theorem

Hence,

$$
F(s) = \frac{1}{s + s^{0.5} + 1}
$$
  
must have all its  $s^{0.5}$ -poles in the sector defined by:  

$$
|\arg(s^{0.5})| > \pi/4
$$

### An open problem

However, due to floating point arithmetics, the following TF might be coded in computers instead of  $F(s)$ :

$$
F_{\epsilon}(s) = \frac{1}{s + s^{0.5 + \epsilon} + 1}
$$

 $F_{\epsilon}(s)$  is comm. of ordre  $\epsilon$ . Hence all the roots of the (with  $p = s^{\epsilon}$ ):

$$
\rho^{\frac{1}{\epsilon}} + \rho^{\frac{0.5}{\epsilon}+1} + 1
$$

needs to be evaluated, which is impossible if  $\epsilon$  is the machine- $\epsilon$ .

### Problem formulation

- If  $F(s) = \frac{1}{s+s^{0.5}+1}$  is stable with a certain margin, is it possible to conclude on the stability of  $F_{\epsilon}(s) = \frac{1}{s+s^{0.5+\epsilon}+1}$ ?
- How to find that margin?

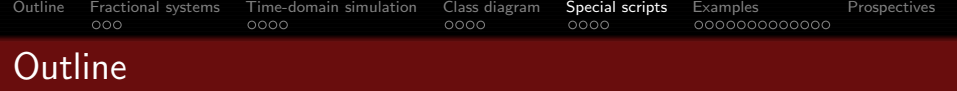

- 1 [From fractional derivatives to fractional systems](#page-2-0)
- 2 [Time-domain simulation of fractional systems](#page-9-0)
- 3 [Class diagram of the OO-CRONE toolbox](#page-16-0)
- 4 [Special scripts](#page-21-0)
- **[Examples](#page-26-0)**
- <span id="page-21-0"></span>6 [Prospectives – General Information](#page-42-0)

# System Identification 1/2

• The toolbox supports transfer function models of the following forms:

$$
y(t_k) = \frac{B(D)}{A(D)}u(t_k) + \frac{1}{F(D)}e(t_k),
$$
 (1)

• In the output error context, the following criterion is minimized

$$
J = \sum_{k=1}^{k=K} (y(t_k) - y_m(t_k))^2
$$
 (2)

$$
H(s) = \frac{\sum\limits_{i=0}^{M} b_i s^{\beta_i}}{1 + \sum\limits_{j=1}^{N} a_j s^{\alpha_j}}
$$

$$
H(s) = \frac{\sum_{i=0}^{m} \tilde{b}_i s^{i\nu}}{1 + \sum_{j=1}^{n} \tilde{a}_j s^{j\nu}}
$$

$$
\nu \in (0, 2)
$$

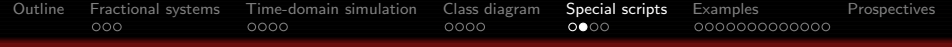

# System Identification 2/2

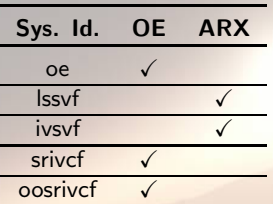

Table : Methods for system identification using fractional models

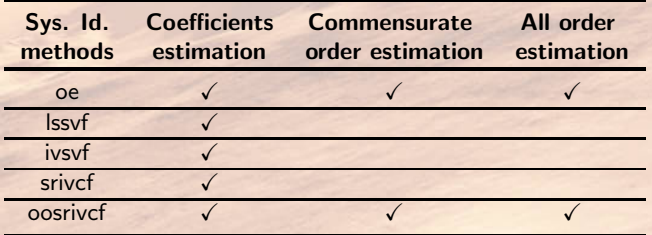

Table : Coefficient and/or order estimation. 24/46

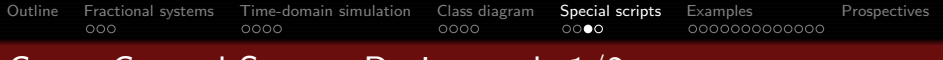

### Crone Control System Design tools 1/2

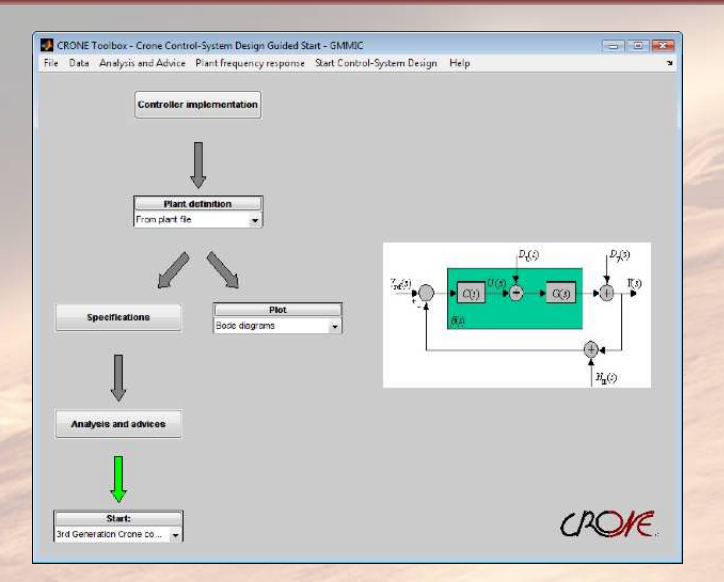

#### Figure : Crone CSD – user interface. 25/46

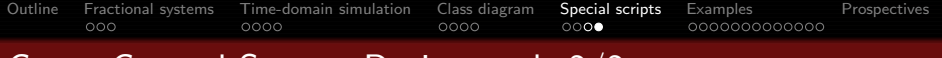

### Crone Control System Design tools 2/2

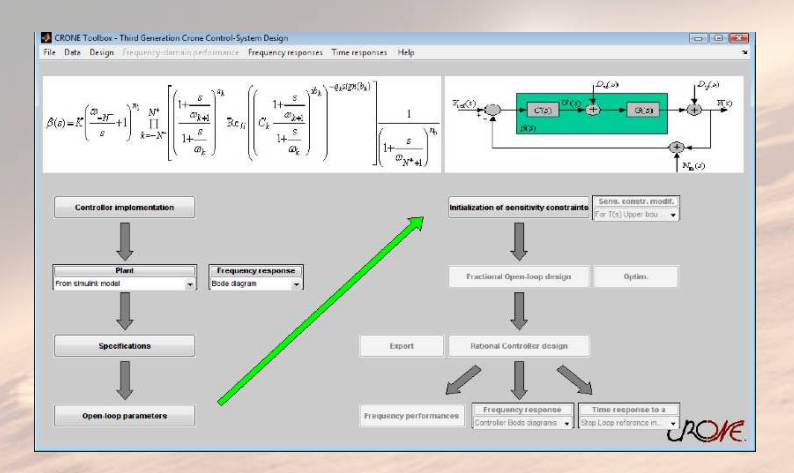

Figure : Crone CSD – user interface.

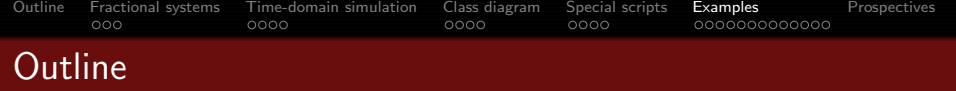

- 1 [From fractional derivatives to fractional systems](#page-2-0)
- 2 [Time-domain simulation of fractional systems](#page-9-0)
- 3 [Class diagram of the OO-CRONE toolbox](#page-16-0)
- [Special scripts](#page-21-0)
- **5** [Examples](#page-26-0)
- <span id="page-26-0"></span>6 [Prospectives – General Information](#page-42-0)

### Example 1 – Mass-spring-fractor

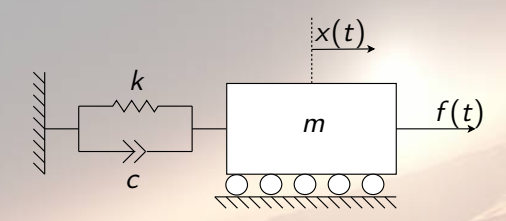

Figure : Mechanical system including a fractor  $\nu \in [0, 1]$ .

Constitutive equation in time domain  $(x(t) = 0, f(t) = 0 \forall t < 0)$ :  $m\mathcal{D}^2x(t)+c\mathcal{D}^{\nu}x(t)+kx(t)=f(t)$ 

In the Laplace domain (with  $\omega_0 = \sqrt{\frac{k}{n}}$  $\frac{k}{m}, \zeta = \frac{ck^{\frac{v}{2}-1}}{2m^{\frac{v}{2}}}$  $\frac{(k2)}{2m^{\frac{v}{2}}}$ ):  $X(\mathsf{s})$  $\frac{X(s)}{F(s)} = \frac{1}{ms^2 + c}$  $\frac{1}{ms^2 + cs^{\nu} + k} = \frac{1/k}{(s^2 + 2k)}$  $\frac{s}{s}$  $\left(\frac{s}{\omega_0}\right)^2+2\zeta\left(\frac{s}{\omega}\right)$  $\left(\frac{s}{\omega_0}\right)^{\nu}+1$ .

28 / 46

Example 1 – Matlab code – Frequency domaine behaviour

$$
\frac{X(s)}{F(s)} = \frac{1/k}{\left(\frac{s}{\omega_0}\right)^2 + 2\zeta \left(\frac{s}{\omega_0}\right)^{\nu} + 1}
$$

.

 $m = 25$ Kg,  $k = 50$ N/m,  $\nu = 0.5$ ,  $c = 110$ Kg/s<sup>v</sup>.

```
m = 25; k = 50; c = 110; nu = 0.5; \frac{8}{9}, N/m, \frac{kg}{s^{\text{th}}}2 zeta = c * k^(nu/2 - 1)/(2*m^(nu/2)); w0 = sqrt(k/m)
M = \frac{\text{frac}}{\text{frac}}{\text{frac}}4 frac poly exp([1/w0ˆ2 2*zeta/w0ˆnu 1], ...
5 [2, nu, 0]), 10, [1e-3 1e2])
  M Oust = frac2int (M);
7 set(M, 'sim', 'Trig'); M Trig = frac2int(M);
8
9 [G, Ph, w] = bode(M, [1e-3 1e2]);
10 [GO, PhO, w] = bode(M.Oust, w);11 [GT, PhT, w] = bode(MTriq, w);
```
### Example 1 – Frequency domain behaviour

$$
\frac{X(s)}{F(s)} = \frac{1/k}{\left(\frac{s}{\omega_0}\right)^2 + 2\zeta \left(\frac{s}{\omega_0}\right)^{\nu} + 1}
$$

 $\circ \omega_0 = 1.41, \zeta = 1.31$ 

o Oustaloup's approx and Trigeassou's variant

\n- $$
[\omega_a, \omega_b] = [10^{-2}, 10^3]
$$
\n- $N = 10$
\n

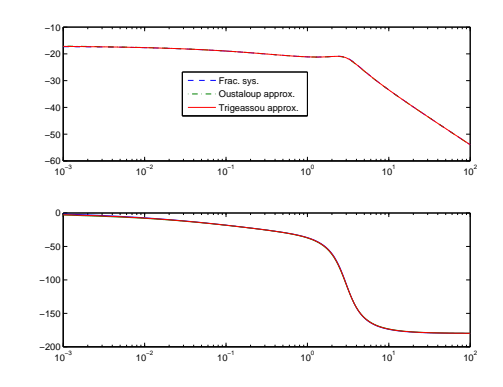

.

### Example  $1$  – Matlab code – Time-domain simulation

$$
\frac{X(s)}{F(s)} = \frac{1/k}{\left(\frac{s}{\omega_0}\right)^2 + 2\zeta \left(\frac{s}{\omega_0}\right)^{\nu} + 1}.
$$

<sup>1</sup> Ts = 0.001; u = [zeros(0, 1) ; ones(10000, 1)]; <sup>2</sup> t = ((0:length(u)-1)\*Ts)'; <sup>3</sup> set(M, 'sim', 'Oust'); yO = lsim(M, u, t); <sup>4</sup> set(M, 'sim', 'Trig'); yT = lsim(M, u, t); <sup>5</sup> set(M, 'sim', 'grun'); yG = lsim(M, u, t); <sup>6</sup> figure, plot(t, yO, t, yT, t, yG, [0; t], ... <sup>7</sup> [0; u]\*1e-2, [0, 10], [1/k 1/k], '--')

### Example  $1 -$  Time domain simulation

$$
\frac{X(s)}{F(s)} = \frac{1/k}{\left(\frac{s}{\omega_0}\right)^2 + 2\zeta \left(\frac{s}{\omega_0}\right)^{\nu} + 1}
$$

 $\omega_0 = 1.41, \zeta = 1.31$ 

o Oustaloup's approx and Trigeassou's variant

\n- $$
[\omega_a, \omega_b] = [10^{-2}, 10^3]
$$
\n- $N = 10$
\n

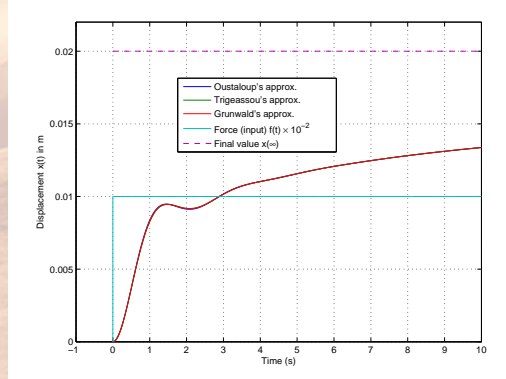

.

### Example 2 – Thermal diffusion

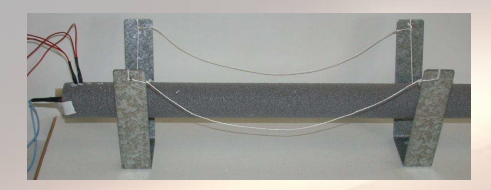

Figure : Thermal aluminium rod heated at one end.

### **Assumptions**

- **1** The rod is perfectly isolated,
- **2** the rod is considered as a semi-infinite homogeneous plane medium with conductivity  $\lambda$  and diffusivity  $\alpha$ ,
- **3** at rest, the rod is at ambient temperature,
- **4** losses on the surface where the thermal flux is applied are neglected.

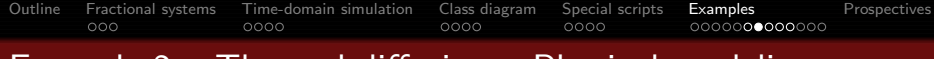

### Example 2 – Thermal diffusion – Physical modeling

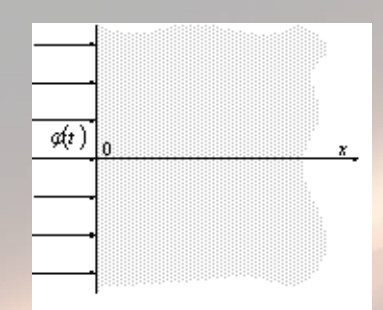

Figure : Semi-infinite plannar medium

[Battaglia et al, 2001]

$$
\begin{cases}\n\frac{\partial T(x,t)}{\partial t} = \alpha \frac{\partial^2 T(x,t)}{\partial x^2}, 0 < x < \infty, t > 0 \\
-\lambda \frac{\partial T(x,t)}{\partial x} = \varphi(t), \quad x = 0, \quad t > 0 \\
T(x,t) = 0, \quad 0 \le x < \infty, \quad t = 0\n\end{cases}
$$

• Evaluating the Laplace transform:

$$
\frac{\partial^2 \bar{T}(x,s)}{\partial x^2} - \frac{s}{\alpha} \bar{T}(x,s) = 0,
$$
  
where  $\bar{T}(x,s) = \mathscr{L} \{T(x,t)\}.$ 

• Solving with respect to  $x$  yields:

$$
\bar{T}(x,s) = K_1(s) e^{-x\sqrt{\frac{s}{\alpha}}} + K_2(s) e^{x\sqrt{\frac{s}{\alpha}}}.
$$

• Taking into account limit conditions, the following transfer function is obtained:

$$
H(x,s)=\frac{\bar{T}(x,s)}{\bar{\varphi}(s)}=\frac{\sqrt{\alpha}}{\lambda\sqrt{s}}e^{-x\sqrt{\frac{s}{\alpha}}}.
$$

34 / 46

# Example  $2$  – Thermal diffusion – Physical modeling

[Outline](#page-1-0) [Fractional systems](#page-2-0) [Time-domain simulation](#page-9-0) [Class diagram](#page-16-0) [Special scripts](#page-21-0) [Examples](#page-26-0) [Prospectives](#page-42-0)

P<sup>th</sup>-order Padé approximation of  $H(x, s)$ , at  $x = x^*$ :

$$
H(x^*,s) \approx H_P(s) = \frac{\sqrt{\alpha}}{\lambda\sqrt{s}} \frac{\sum\limits_{k=0}^{P} \frac{(2P-k)!}{k!(P-k)!}(-x^*\sqrt{\frac{s}{\alpha}})^k}{\sum\limits_{k=0}^{P} \frac{(2P-k)!}{k!(P-k)!}(x^*\sqrt{\frac{s}{\alpha}})^k}.
$$

 $k=0$ 

.

The integrator  $H_0(s)$  and a first order order Padé approximation  $H_1(s)$ :

$$
H_0(s) = \frac{4.21 \times 10^{-5}}{s^{0.5}},
$$
  

$$
H_1(s) = \frac{10^{-5}}{s^{0.5}} \left( \frac{-2.11s^{0.5} + 8.43}{0.50s^{0.5} + 2.00} \right)
$$

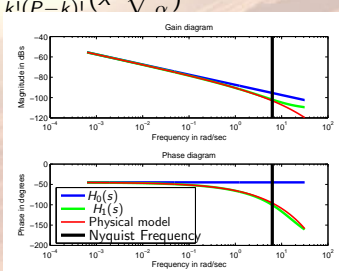

Figure : Physical model  $H(x, s)$ and its Padé approximations  $H_0(s)$ and  $H_1(s)$ 

### Example 2 – System Identification from experimental data

- The aluminium rod is driven to a steady state by injecting a constant heat flux.
- a prbs signal is generated around the constant flux.

```
1 load('ThermalRodData.mat')
2 data = iddata(v, u, Ts);
3 sys_init = frac_tf(1, frac_poly_exp([1\ 1\ 1], ...
4 [1.2 0.6 0]), 24, [1e-5 5e1]);
5 sys oe coef = oe(sysinit, data, [], 'coef');
6 sys_oe_comm = oe(sys.oe.coef, data, [], 'comm');
7 sys_oe_all = oe(sys_oe_comm, data, [], 'all');
8 figure, subplot(211), plot(t, y, 'b', \ldots)\mathfrak{g} t, lsim(sys oe coef, u, t), 'r--',...
10 t,lsim(sys oe comm,u,t),'g-.',...
11 t,lsim(sys oe all,u,t),'m')
```
Figure : Matlab script showing the use of oe routine (system identification) of the CRONE toolbox

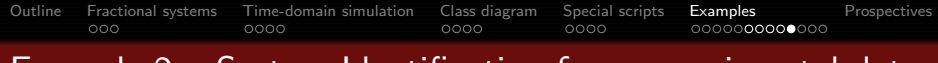

# Example 2 – System Identification from experimental data

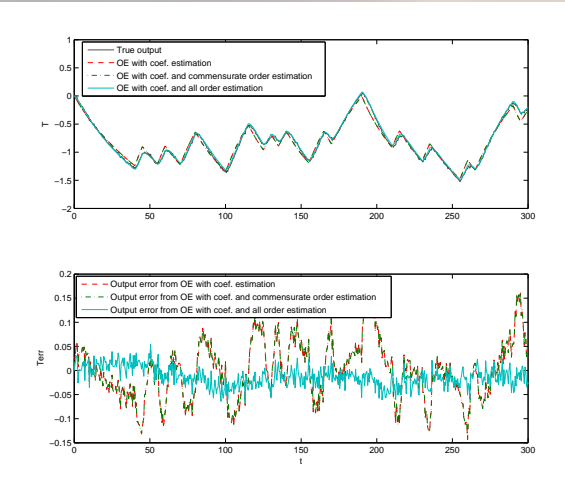

Figure : Comparison among the three outputs of the oe routine. Similar results are obtained with oosrivcf routine  $37/46$ 

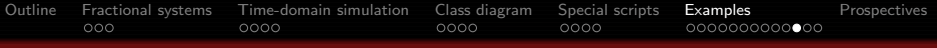

# Example 3 – MIMO systems

#### $sys = \frac{1}{5s^{1.5}}$  $\frac{1}{5s^{1.5}+1}$ ,  $[\omega_b, \omega_h] = [10^{-2}, 10^2] \Rightarrow [\omega_A, \omega_B] = [10^{-1}, 10^1]$ ,  $N = 4$

Are the approximations satisfactory in the frequency-domain?

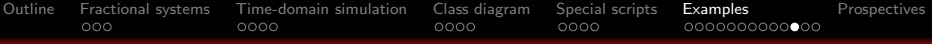

# Example 3 – MIMO systems

```
sys = \frac{1}{5s^{1.5}}\frac{1}{5s^{1.5}+1}, [\omega_b, \omega_h] = [10^{-2}, 10^2] \Rightarrow [\omega_A, \omega_B] = [10^{-1}, 10^1], N = 4
```
Are the approximations satisfactory in the frequency-domain?

```
% Frequency plot -- bode --
2 set(sys,'sim','Oust'); ApproxOust=frac2int(sys);
3 set(sys,'sim','Trig'); ApproxTrig=frac2int(sys);
4
5 [G, ph, w] = bode(sys, [1e-2 1e1]);6 [GOust, phOust] = bode(ApproxOust, w);7 [GTrig, phTrig] = bode(ApproxTrig, w);
8 figure(2), subplot(211)
9 semilogx(w, 10*log10(squeeze(GOust)), '--',...
10 w, 10*log10(squeeze(GTrig)), '-.', ...
11 w,10*log10(squeeze(G))),grid,
12 subplot(212), semilogx(w,squeeze(phOust),w,...
13 squeeze(phTrig), w, squeeze(ph)), grid,
```
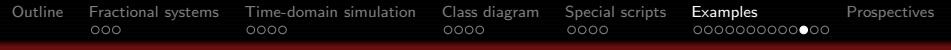

## Example 3 – MIMO systems

$$
sys = \frac{1}{5s^{1.5}+1}, \quad [\omega_b, \omega_h] = [10^{-2}, 10^2] \Rightarrow [\omega_A, \omega_B] = [10^{-1}, 10^1], N = 4
$$

### Are the approximations satisfactory in the frequency-domain?

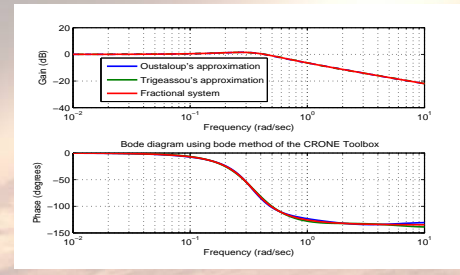

Figure : Approximations using Oustaloup's and Trigeassou's methods in the frequency band  $[10^{-1}10^1]$  with  $N = 4$ 

```
Outline Fractional systems Time-domain simulation Class diagram Special scripts Examples Prospectives
```
### Overloading operators and MIMO time-response

```
% Example of operator overloading
2 sys2=(-sysˆ3+5*sys)
3
4 Frac tf transfer function :
5 ( 625 \text{ s}^2, 5 + 375 \text{ s}^3 + 70 \text{ s}^2, 5 + 4 )
6 -------------------------------------------------
7 ( 625 s<sup>2</sup>6 + 500 s<sup>2</sup>4.5 + 150 s<sup>2</sup>3 + 20 s<sup>2</sup>1.5 + 1 )8
9 % MIMO example
10 sysMIMO = [sys, sys; sys2, sys2]
11 figure(3), lsim(sysMIMO, [u ; u], t);
12
13 Frac tf from input 1 to output:
14 #1 : Frac tf transfer function :
15 ( 1 )
16 ----------------
17 (5 s^1.5 + 1)18 #2 : Frac tf transfer function :
```
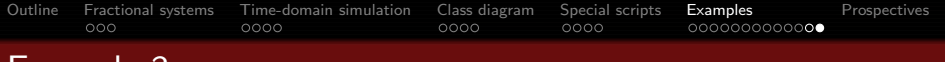

### Example 3

$$
\text{sys} = \begin{pmatrix} \frac{1}{5s^{1.5}+1} & \frac{1}{5s^{1.5}+1} \\ -\left(\frac{1}{5s^{1.5}+1}\right)^3 + 5\times\frac{1}{5s^{1.5}+1} & -\left(\frac{1}{5s^{1.5}+1}\right)^3 + 5\times\frac{1}{5s^{1.5}+1} \end{pmatrix}
$$

### Time-domain simulation of a fractional MIMO system

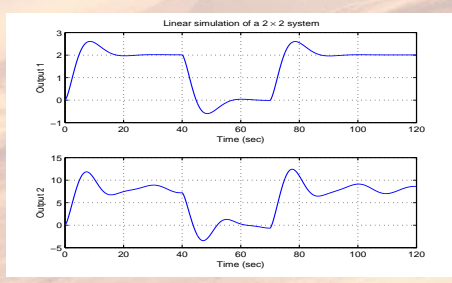

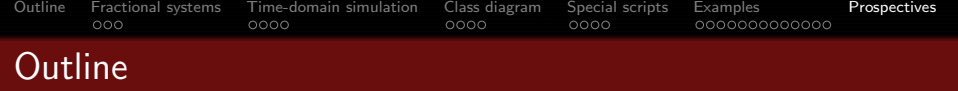

- 1 [From fractional derivatives to fractional systems](#page-2-0)
- 2 [Time-domain simulation of fractional systems](#page-9-0)
- 3 [Class diagram of the OO-CRONE toolbox](#page-16-0)
- [Special scripts](#page-21-0)
- **[Examples](#page-26-0)**
- <span id="page-42-0"></span>6 [Prospectives – General Information](#page-42-0)

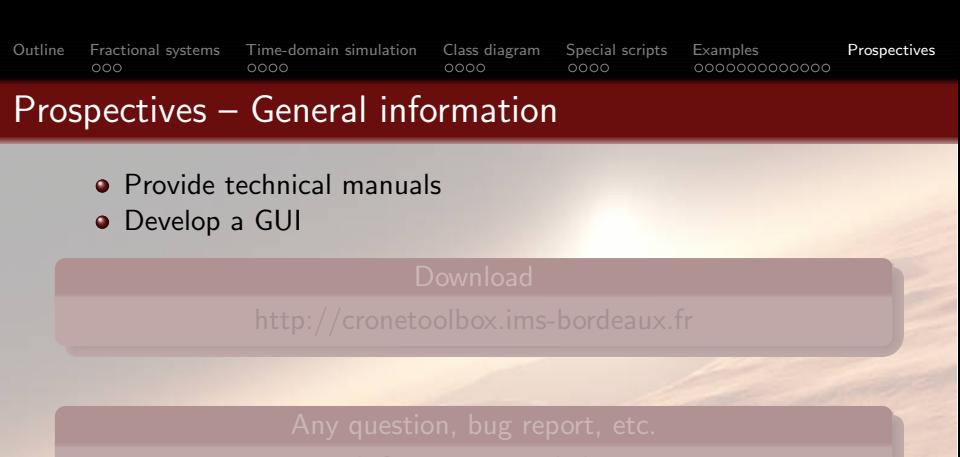

Enjoy! 44/46

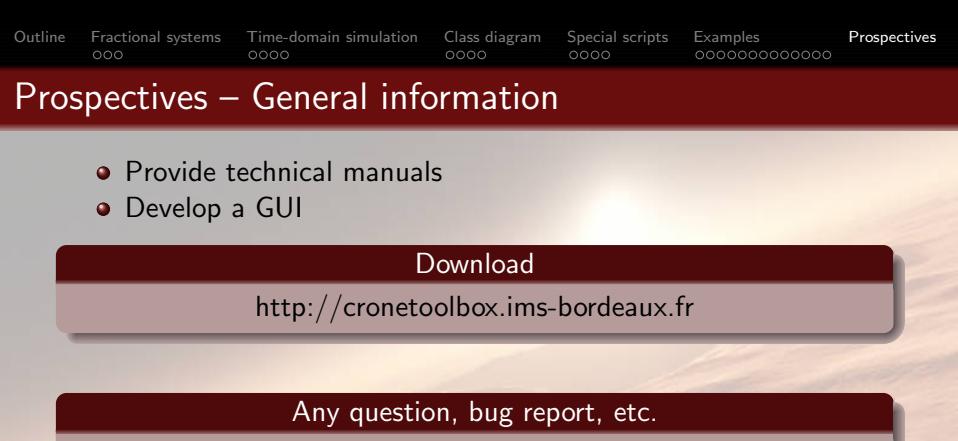

A forum is provided.

### Test functions

Every developed function is tested with multiple cases. All test functions are provided for the users.

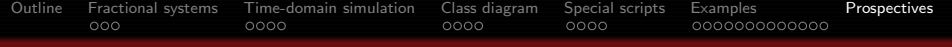

### Website – Free downloads

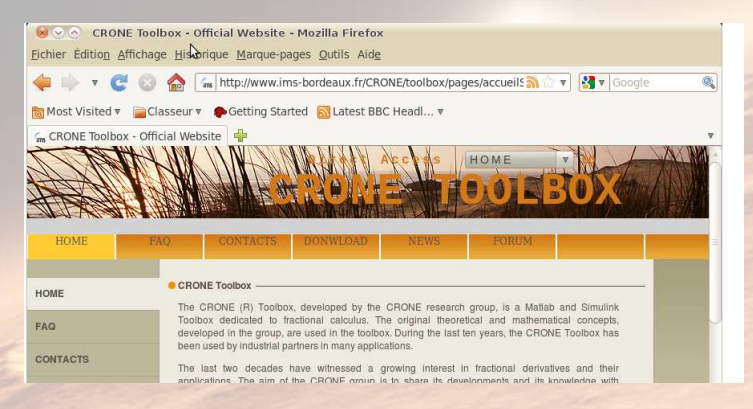

### Figure : http://cronetoolbox.ims-bordeaux.fr